令和4年4月20日

相模原市立相模台中学校 校 長 郡 司 孝 明

## 相模台中学校グループメール登録とテストメール配信について

日頃より本校の教育活動にご理解とご協力をいただき感謝申し上げます。

さて、本校では、情報通信端末(スマートフォンなど)の普及状況と個人情報流出 防止の観点から連絡網を作成しておりません。そのため緊急連絡の手段として相模台 中学校グループメールを使用しています。

また、災害などに関わる緊急連絡だけでなく、学校からの情報提供をグループメー ルを通してご連絡差し上げています。つきましては、今後の情報提供のために、相模 台中学校グループメールへの登録をよろしくお願いします。

登録につきましては、すでに1年生は「入学前」のグループで、2、3年生も昨年 までの学年で多くの方に登録をいただいておりますが、未登録の方は別途配付いたし ましたグループメールの登録方法をご確認のうえ、登録をよろしくお願いします。

なお、4月19日(火)に全学年のメールシステムの更新作業を行いました。新学 年への更新作業が正常に行われていることを確認するためのテストメールを配信いた します。4月25日(月)と5月2日(月)の正午を目安に配信をいたしますので、 受信の確認をお願いいたします。なお、受信状況について、次の「登録及び受信状況 確認票」に必要事項をご記入いただき、5月6日(金)にお子様に持たせ、担任にご 提出ください。

> 問い合わせ 相模台中学校 副校長 山口修司  $\overline{a}$ 話 042-742-6411

## 登録及び受信状況確認表

キリトリセン --------

- 1. 相模台中学校グループメールの登録について
	- 登録しました。すでに登録済みです
	- □ 登録できませんでした。

(登録ができないご家庭には、緊急時、電話での連絡となります。)

- 2. グループメールのテスト配信について
	- □ 両日とも正常に受信できました。 (配信対象学年もご確認ください。)
	- □ 両日とも受信できません。

(確認:迷惑メールから@bousai-mail.jp が除外されていますか?)

年 組 番生徒氏名

保護者名

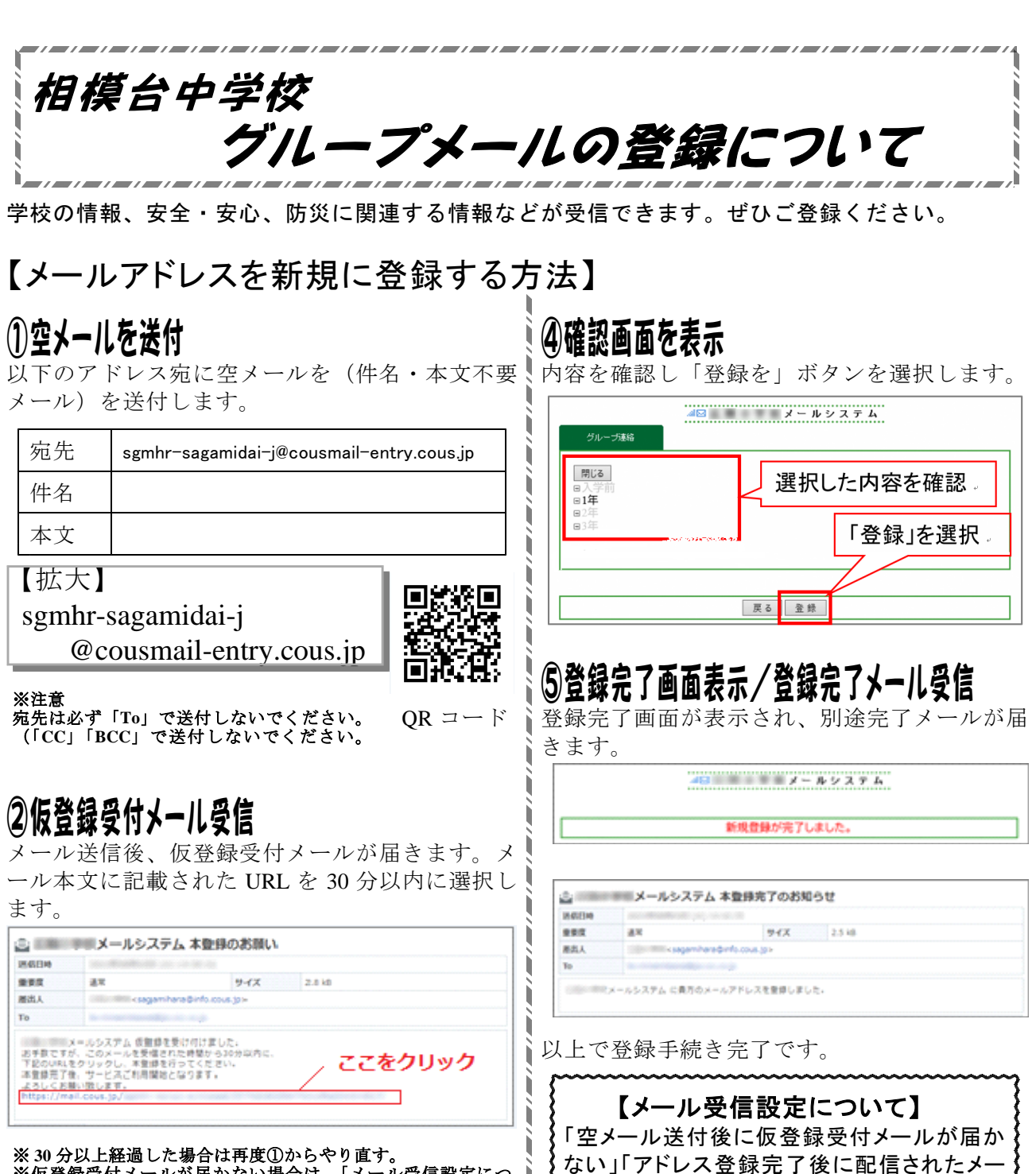

ï

※仮登録受付メールが届かない場合は、「メール受信設定につ いて」を確認してください。

希望する配信先を選択し「確認」ボタンを選択し ↓ ↓ 以下メールアドレスまたはドメインからの受信 ます 許可設定を行ってください。

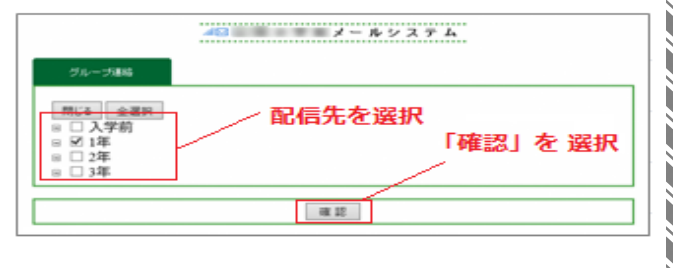

ルが届かない」といった場合は、一度ご利用 の携帯電話で迷惑メールフィルタ設定が正し  $\partial$ 配信先の選択 インジェンジェンジェンジャンプ きょく設定されているかご確認ください。

・メールアドレスで受信許可設定する場合 ⇒「sagamihara@info.cous.jp」を受信

許可 ※迷惑メールフィルタ設定は各携帯会社によ

り設定が異なります。